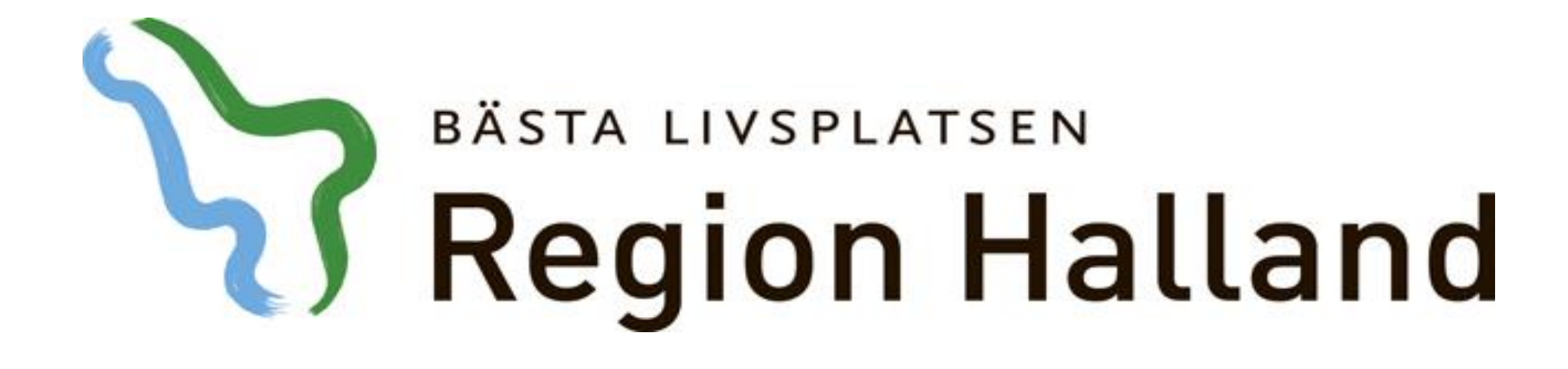

## **Presentation av moderniserad tidbok Skriv ut kallelse**

# 2016-05-17

Ansvarig för innehåll: Vårdsystem

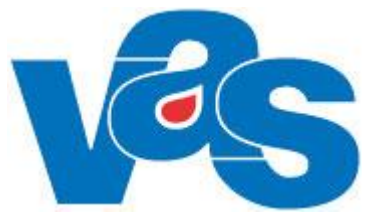

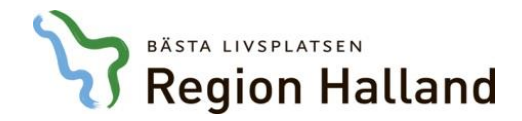

#### Skriv ut kallelse för bokat besök

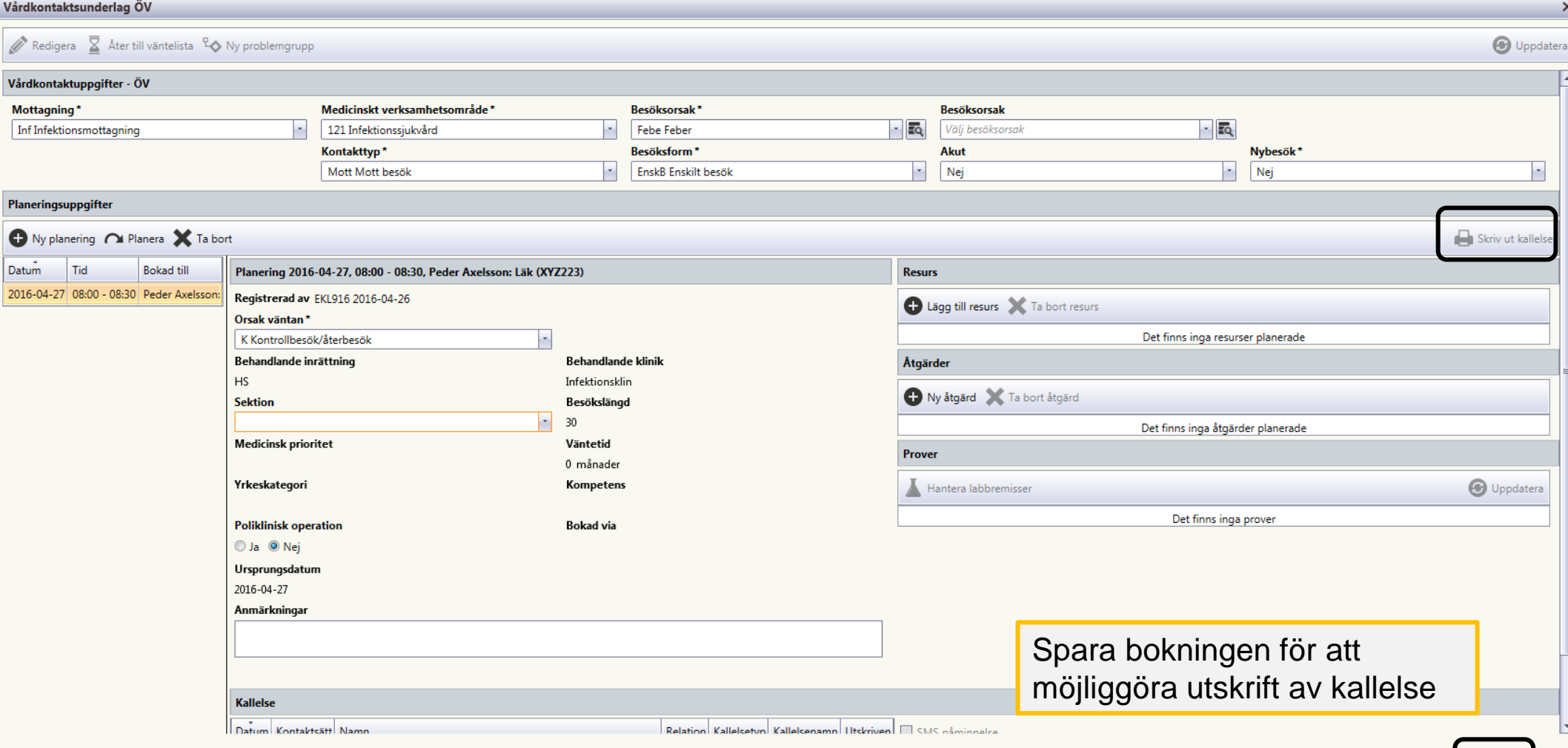

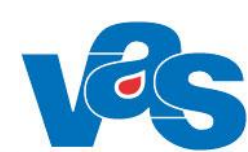

 $<sub>Spara</sub>$ </sub>

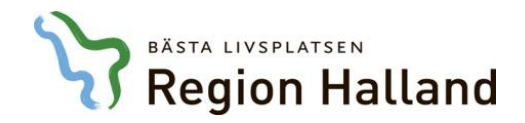

#### Skriv ut kallelse för bokat besök

När underlaget är sparat "tänds" knappen "Skriv ut kallelse" Klicka på knappen för att komma vidare

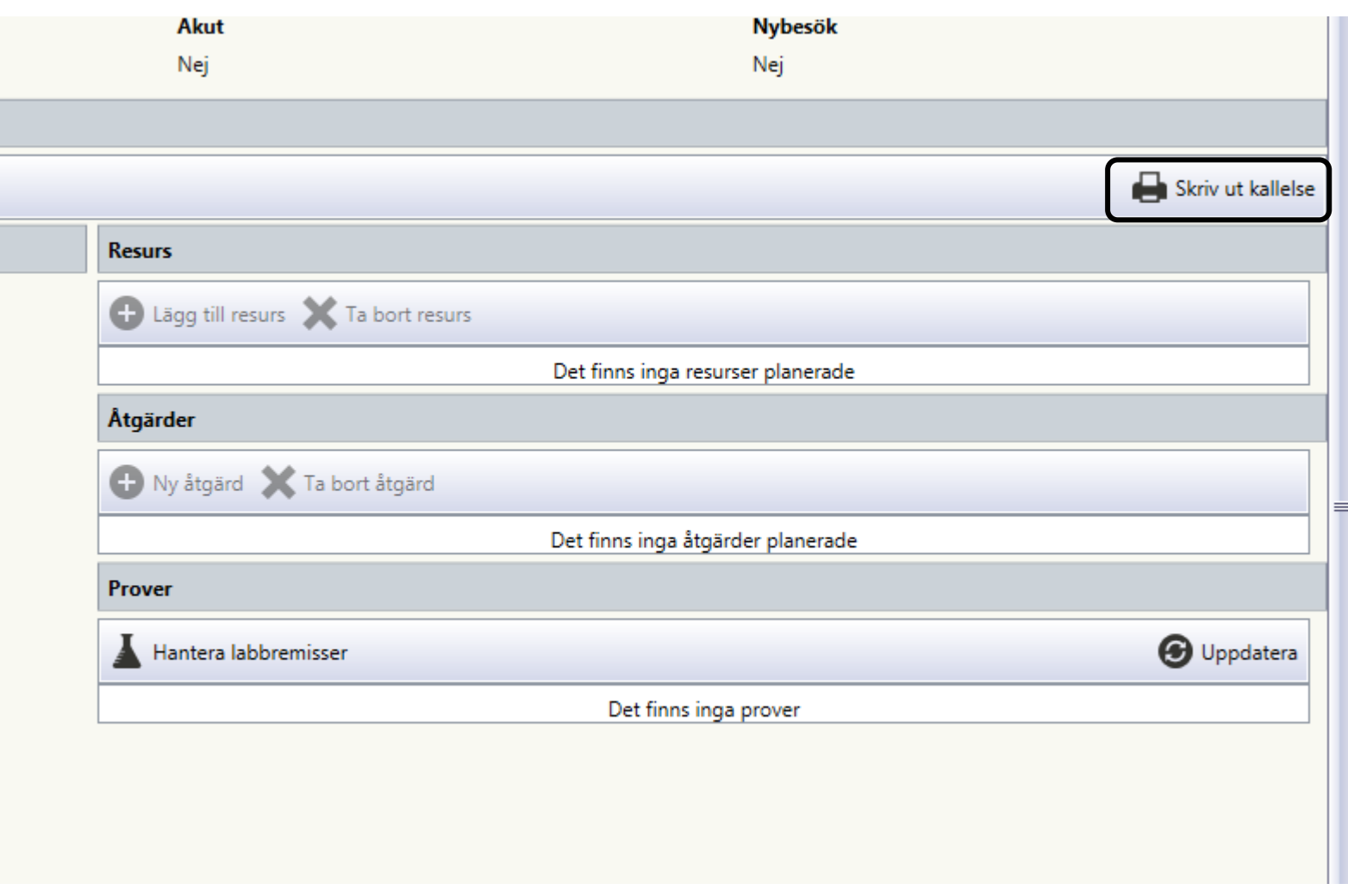

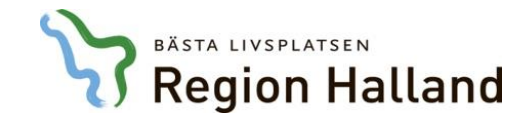

Skicka kallelser

#### Skriv ut kallelse för bokat besök

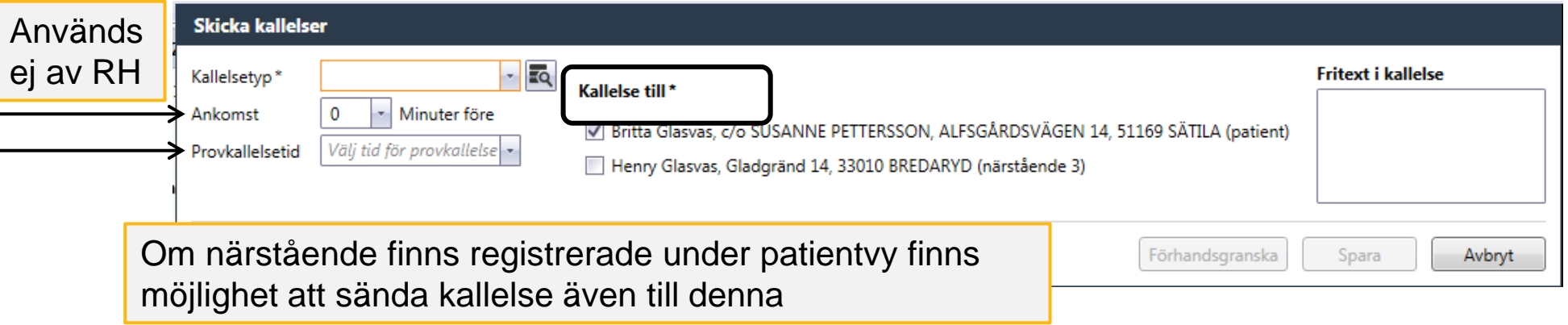

Välj kallelsetyp och sedan förhandsgranska för att kunna skriva ut kallelsen

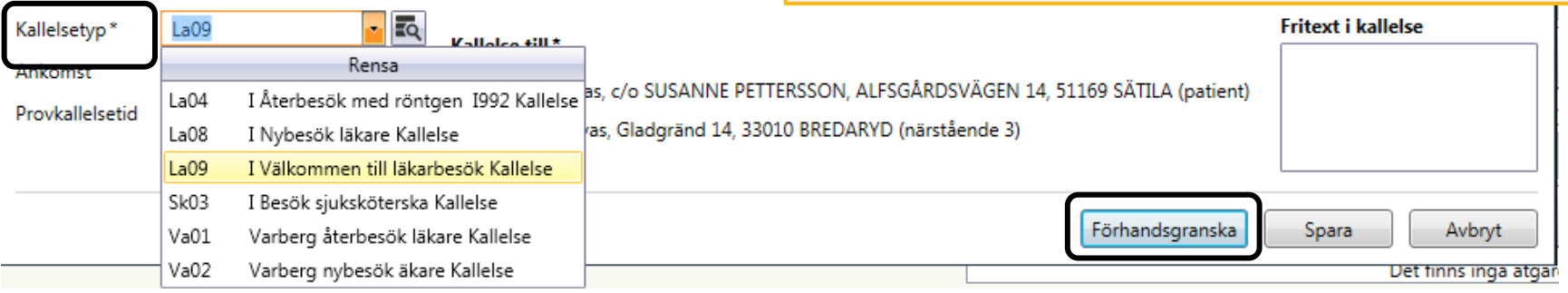

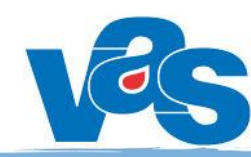

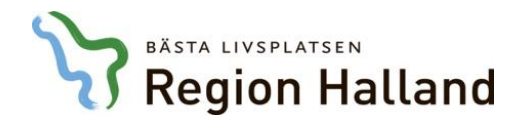

### Skriv ut kallelse för bokat besök

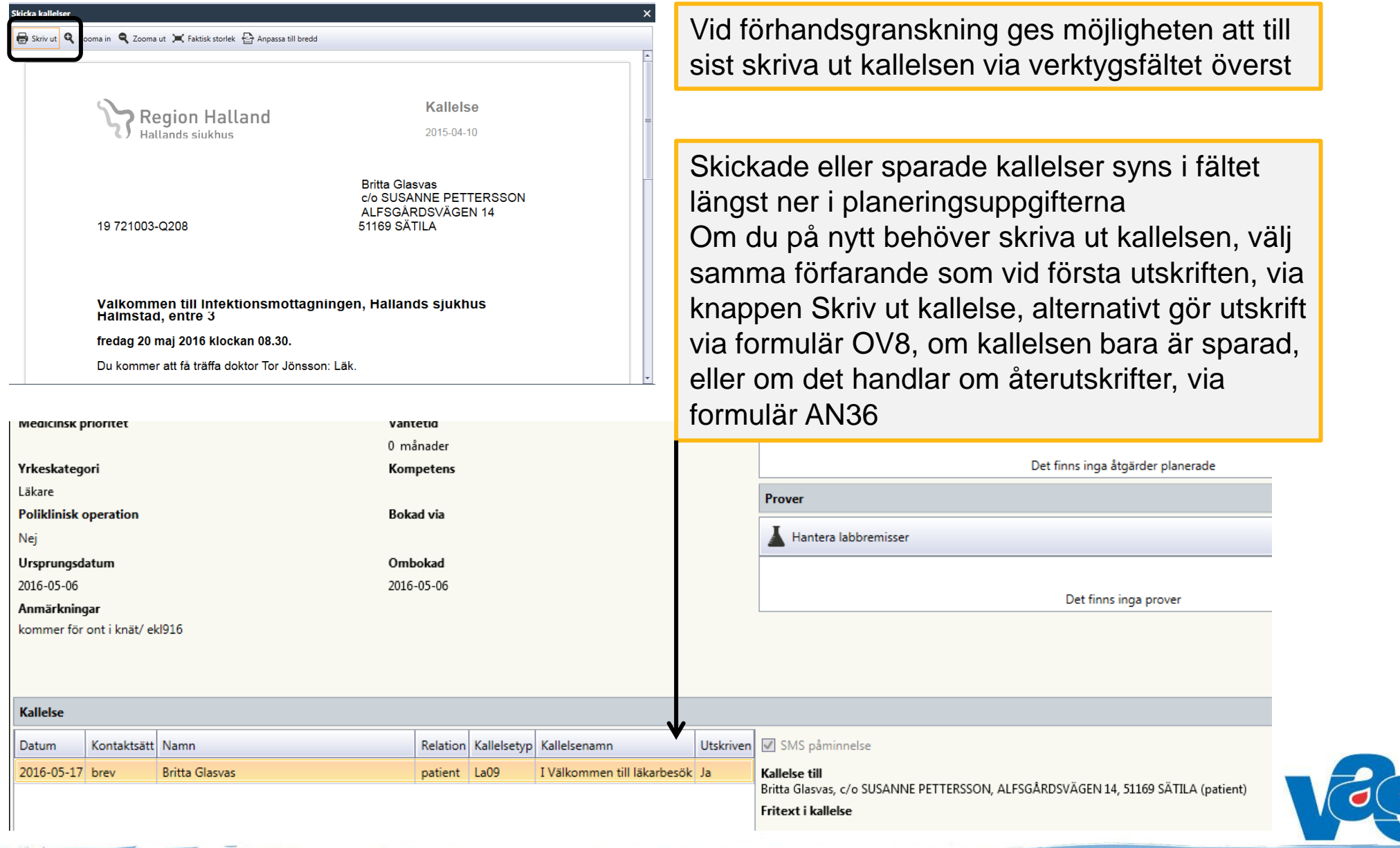